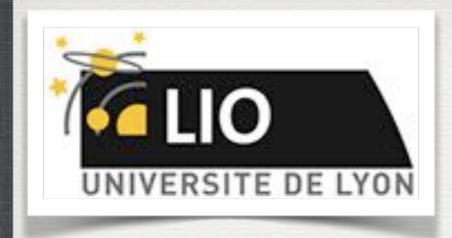

#### Geant4: A Simulation toolkit

O. Stézowski and A. Cazes

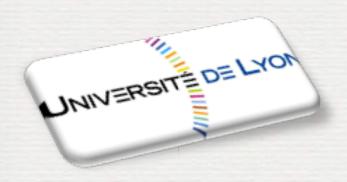

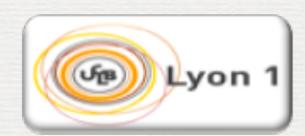

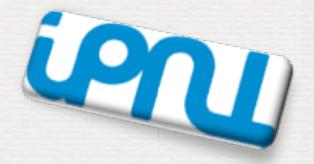

With many thanks to the Geant 4 community !!!!

## The roadmap of the week

WI: installation / running a G4 application

W2: Primary generator, GPS, physics list

W3: Geometries

W4: Sensitive detectors / user's actions

NOW, HOW does it really work?

Do the one you want to practice on

W4: Sensitive detectors / user's actions

General aspects

User's actions

Sensitive detector

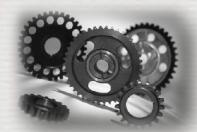

#### To extract information from G4

Given geometry, physics and primary track generation, G4 does proper physics simulation "silently"

→ You have to add a bit of code to extract information useful to you

#### There are two ways:

- 1 Use user hooks (G4UserTrackingAction, G4UserSteppingAction, etc.)
  - You have full access to almost all information
  - Straight-forward, but do-it-yourself
- Use Geant4 scoring functionality
  - Assign G4VSensitiveDetector to a volume i.e. make it a detector!
  - It is based on Hits, a snapshot of the physical interaction of a track or an accumulation of interactions of tracks in the sensitive (or interested) part of your detector.
  - ➡ Hits collection is automatically stored in G4Event object, and automatically accumulated if user-defined Run object is used.
  - **▶** Use user hooks (**G4UserEventAction**, **G4UserRunAction**) to get event / run summary

+ G4Digi, G4DigitizerModule ... the electronic chain could be emulated!

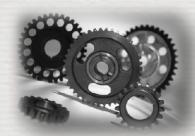

#### Mapping in Geant4: touchable

As any real detector, a mapping is required to know where things happen

⇒ Done using the copy# which is set at the G4VPhysicalVolume level

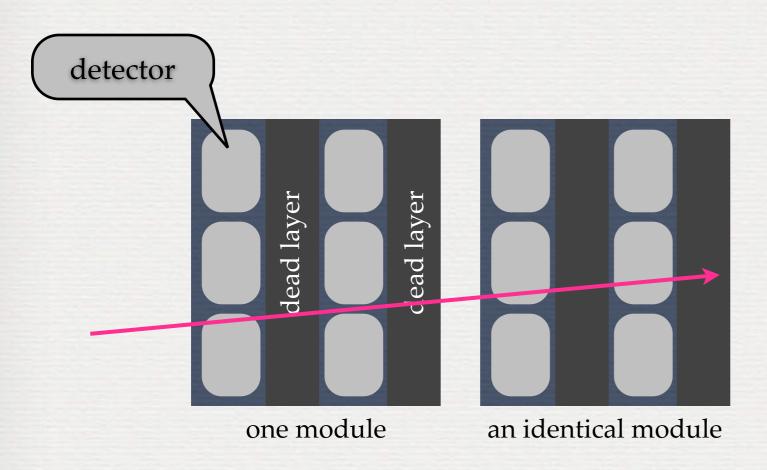

The copy# is configurable by the user [collaboration policy]

Note: **G4PVDivision**, ... deal internally with copy #,

to see whether or not it fits the user's requirements

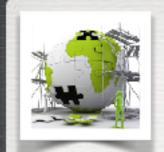

#### Mapping in Geant4: touchable

There are many different possibilities

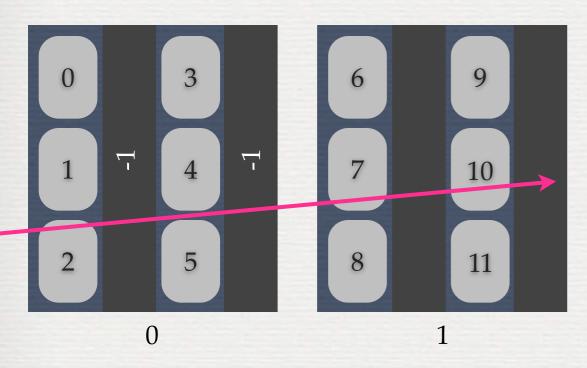

The particle goes through 2 → 7 → 10

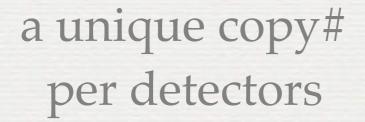

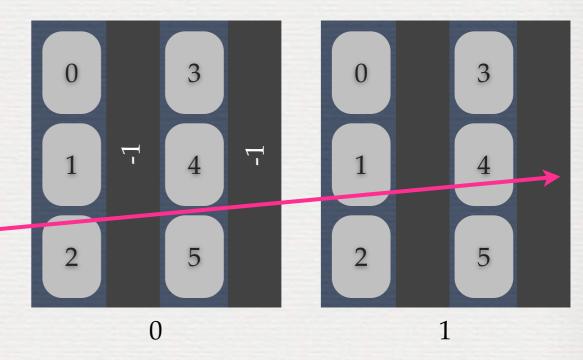

The particle goes through 0:2 **►** 1:1 **►** 1:4

One has to deal with sequences of numbers. For that G4 provides G4TouchableHistory

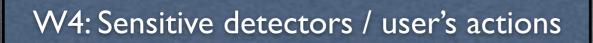

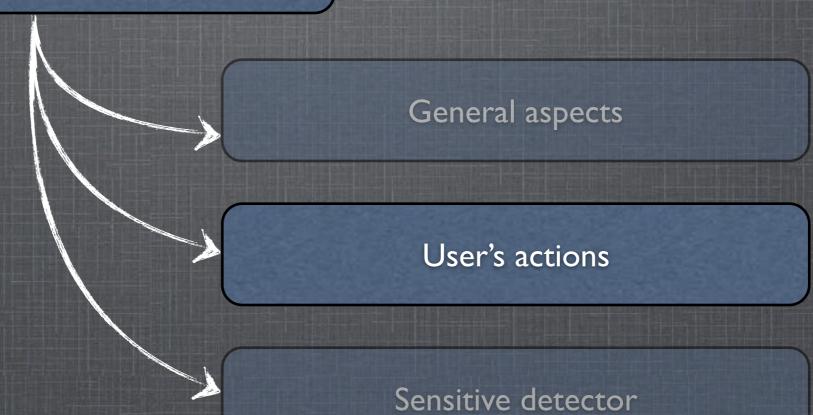

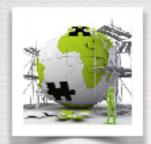

## The user's application

Building an application requires to put together 3 mandatory bricks\* the detector construction - the description of the physics - the primary generator

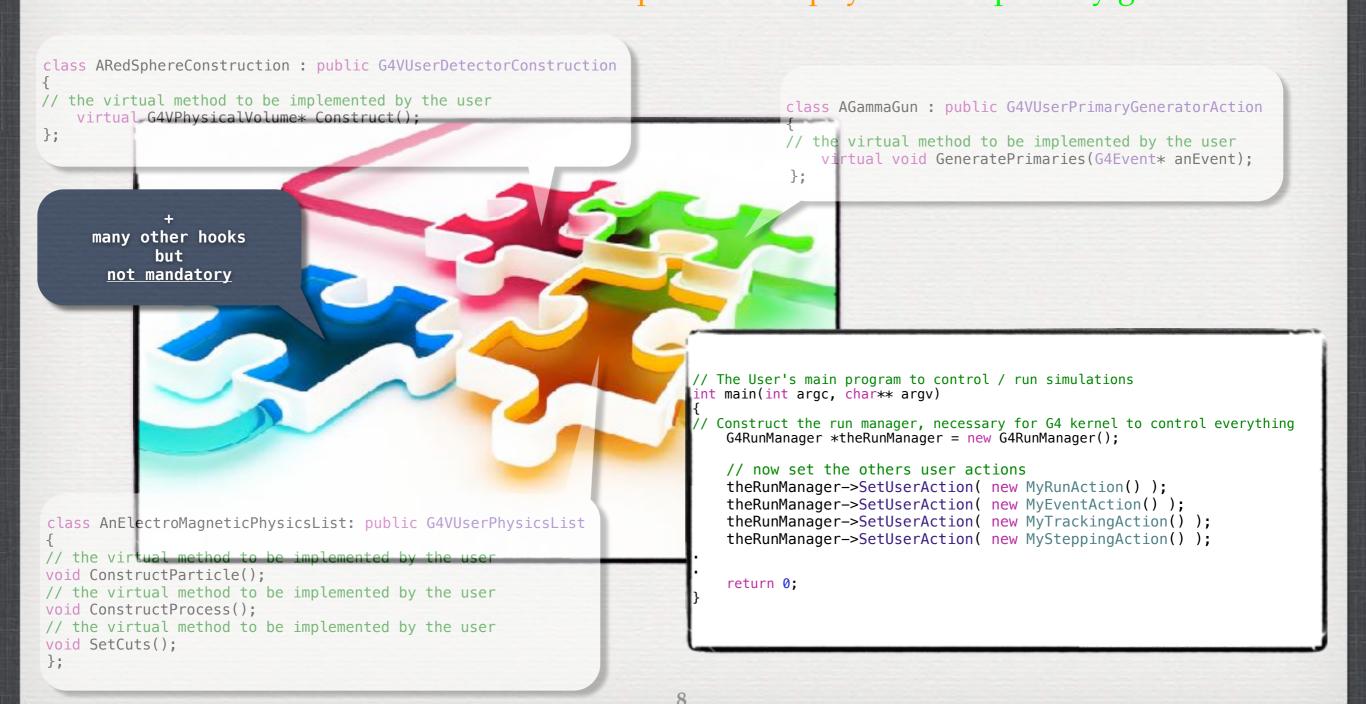

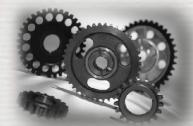

#### User's hooks to extract information

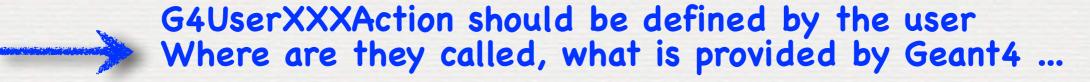

```
Where are they Start run # 1:
Start event # i
Start track # j
Start step # k'
```

```
Stop step # k
Stop track # j
Stop event # i
Stop run # 1
```

```
class MyRunAction : public G4UserRunAction
{
public:
    virtual void BeginOfRunAction(const G4Run *therun);
    virtual void EndOfRunAction(const G4Run *therun);
};
```

```
class MyEventAction : public G4UserEventAction
{
public:
    virtual void BeginOfEventAction(const G4Event *event);
    virtual void EndOfEventAction(const G4Event *event);
};
```

```
class MyTrackingAction : public G4UserTrackingAction
{
public:
    virtual void PreUserTrackingAction(G4Track *track);
    virtual void PostUserTrackingAction(G4Track *track);
};
```

```
class MySteppingAction : public G4UserSteppingAction
{
public:
    virtual void UserSteppingAction(const G4Step *step);
};
```

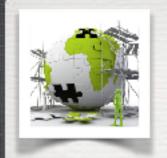

# The user's application

#### **TODO List**

Write your Run, Event, Tracking and Stepping Action. Run adding one by one.

In the RunAction, print out:

begin - it is starting [and the world's name]

end - the run ID and the number of simulated events

In the EventAction, print out:

begin - it starts every N (=10) events

end - it ends + the number of primary vertexes

In the Tracking Action, print out:

begin - the track ID, the parent ID and what is tracked

end - the current volume name, total and kinetic energy, velocity

In the SteppingAction, print out:

the step length if it is the first step in a volume

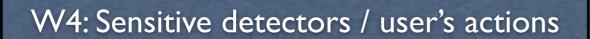

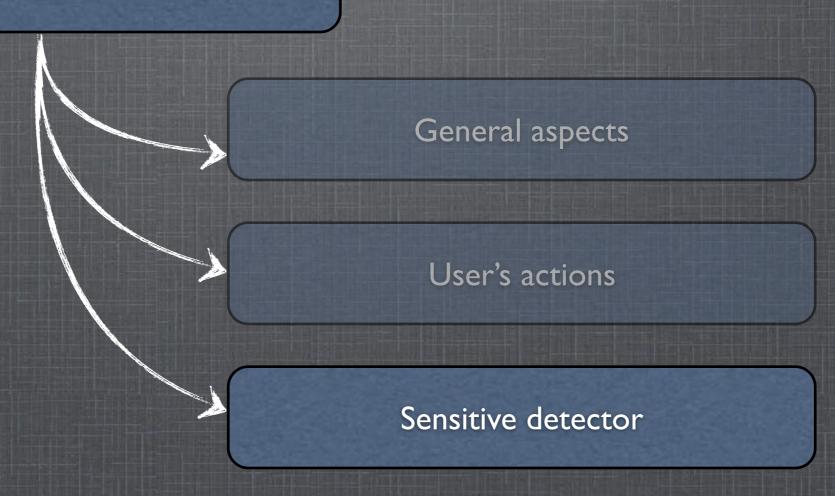

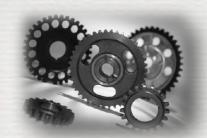

## Sensitive detector - principle

Goal: avoid going into tracking/stepping details for the user

Mechanism:

classes defined by the <u>user</u> 1 attach to a volume a sensitivity

- 2 at any step in it keep the required information in a hit
- 3 push it on a stack [in a collection]
- 4 the list of hits is available in the G4Event
  - retrieve info at the EndOfEventAction

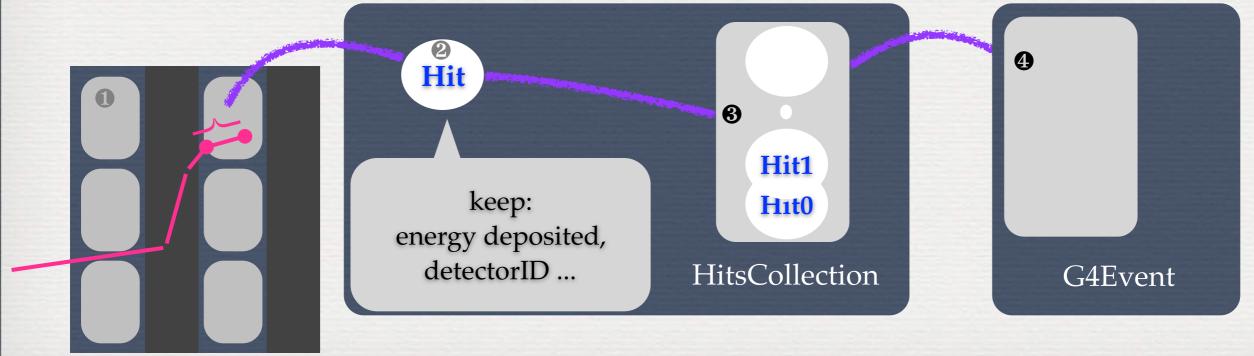

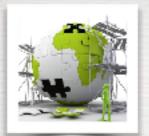

#### Sensitive detector, implementation

#### A sensor is added to the SD manager & a logical volume

```
// Now add a blue cube to the world
asolidBox = new G4Box("BlueCube", Side/2., Side/2.);
alogicBox =
    new G4LogicalVolume(asolidBox, CubeMaterial, "LBlueCube", 0, 0, 0);

// the cube is blue
visatt = new G4VisAttributes( G4Colour(0.0, 0.0, 1.0) );
visatt->SetVisibility(true);
alogicBox->SetVisAttributes( visatt );
// and is a sensitive detector of type MySD
MySD *sd = new MySD(SDname="/MySD");
G4SDManager* SDman = G4SDManager::GetSDMpointer();
SDman->AddNewDetector(sd);
alogicBox->SetSensitiveDetector(sd);
aphysiBox = new G4PVPlacement( ... )
```

```
#include "G4VSensitiveDetector.hh"
#include "MySingleHit.hh"

class G4Step;
class G4HCofThisEvent;
class G4TouchableHistory;

class MySD : public G4VSensitiveDetector
{
    MySD(G4String name = "/MySD");
    void Initialize(G4HCofThisEvent *HCE);
    G4bool ProcessHits(G4Step *aStep, G4TouchableHistory *hist);
    void EndOfEvent(G4HCofThisEvent *HCE);

private:
    MyHitsCollection *myCollection;
};
```

to be implemented by the user

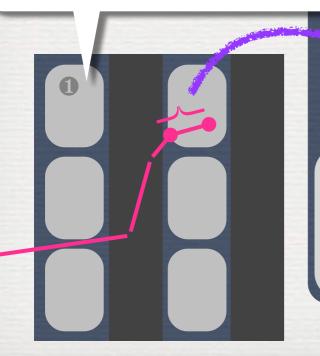

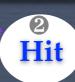

keep: energy deposited, detectorID ... Hit1
Hit0

HitsCollection

ProcessHits method called

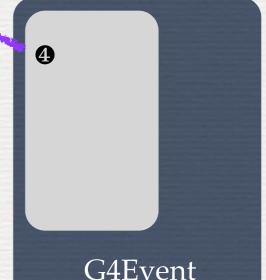

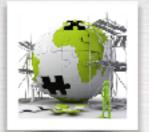

#### Sensitive detector, implementation

```
#include "G4VSensitiveDetector.hh"
#include "MySingleHit.hh"

class G4Step;
class G4HCofThisEvent;
class G4TouchableHistory;

class MySD : public G4VSensitiveDetector
{
    MySD(G4String name = "/MySD");
    void Initialize(G4HCofThisEvent *HCE);
    G4bool ProcessHits(G4Step *aStep, G4TouchableHistory *hist);
    void EndOfEvent(G4HCofThisEvent *HCE);

private:
    MyHitsCollection *myCollection;
};
```

```
class MyHit : public G4VHit
{
  public:
    G4double eDep;
    G4int detID;

  inline void *operator new(size_t);
  inline void operator delete(void *aHit);
...
};

typedef G4THitsCollection<MyHit> MyHitsCollection;
extern G4Allocator<MyHit> MyHitAllocator;
inline void* MyHit::operator new(size_t)
{
  void *aHit = (void *) MyHitAllocator.MallocSingle(); return aHit;
}
inline void ParisSingleHit::operator delete(void *aHit)
{
  MyHitAllocator.FreeSingle((MyHit*) aHit);
}
```

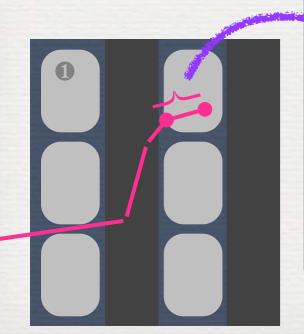

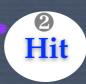

keep: energy deposited, detectorID ... Hit1
Hit0

HitsCollection

ProcessHits method called

G4 utilities for efficient memory management

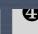

G4Event

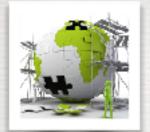

### Sensitive detector, implementation

```
MySD::MySD(G4String name): G4VSensitiveDetector(name)
    G4String HCname = "myHitCollection"; collectionName.insert(HCname);
void MySD::Initialize(G4HCofThisEvent* HCE)
    static int HCID = −1; myCollection = new MyHitsCollection(SensitiveDetectorName,collectionName[0]);
    if (HCID < 0)
     HCID = GetCollectionID(0);
   HCE->AddHitsCollection(HCID, myCollection);
G4bool ParisTrackerSD::ProcessHits(G4Step* aStep, G4TouchableHistory * /*touch*/)
    // nothing to be stored if no energy
    G4double edep = aStep->GetTotalEnergyDeposit();
    if ( edep == 0. ) {
     return false:
                                                              void MyEventAction::EndOfEventAction(const G4Event *evt)
   // a new hit is created
                                                                  MyHitsCollection *THC = NULL;
   MySingleHit *newHit = new MySingleHit();
    newHit->Edep = edep;
                                                                  // to get back my collection
    newHit->detID
                                                                  G4HCofThisEvent * HCE = evt->GetHCofThisEvent();
= aStep->GetTrack()->GetVolume()->GetCopyNo();
                                                                  if (HCE) {
                                                                   THC = (MyHitsCollection *)(HCE->GetHC(0));
    // add this hit to the collection
   myCollection->insert( newHit );
                                                                  if ( THC ) {
                                                                   int n hit = THC->entries();
    return true;
                                                                   for (int i = 0; i < n hit; i++) {
                                                              MyHit *hit= (*THC)[i];
void MySD::EndOfEvent(G4HCofThisEvent*){;}
                                                              G4cout << hit->eDep << " " << hit->detID << G4cout;
```

keep: energy deposited, detectorID ...

H<sub>1</sub>t<sub>0</sub>

HitsCollection

G4Event

ProcessHits method called

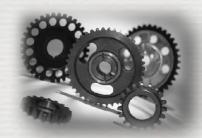

## Sensitive detectors provided

A general concrete sensitive detector **G4MultiFunctionalDetector**\* exists It is a collection of **G4VPrimitiveScorer** 

⇒ a **G4VPrimitiveScorer** class <u>accumulates one physics quantity for each physical volume</u>. Ex:

Track length: G4PSTrackLength, G4PSPassageTrackLength

Deposited energy: G4PSEnergyDeposit, G4PSDoseDeposit

Current/Flux: G4PSFlatSurfaceCurrent, G4PSSphereSurfaceCurrent, G4PSPassageCurrent

Others: G4PSMinKinEAtGeneration, G4PSNofSecondary, G4PSNofStep

Commands are available:

/score/dumpQuantityToFile - to dump the result in a CSV (column separated values) file

Geant4 also introduces **G4VSDFilter** to filter what kind of tracks is to be considered by sensitivity. Ex, Accepts:

only charged/neutral tracks: G4SDChargedFilter, G4SDNeutralFilter

tracks within the defined range of kinetic energy: G4SDKineticEnergyFilter

tracks of registered particle types: G4SDParticleFilter

tracks of registered particle types within defined range of kinetic: G4SDParticleWithEnergyFilter

<sup>\*</sup> it inherits from G4VSensitiveDetector

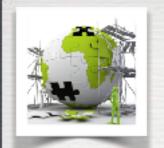

# The user's application

#### **TODO List**

- The files containing the definition of aHit and aTracker are provided see */group/formateurs/stezowski/utilities*
- Integrate them to your application, set the detectors sensitives
- Run, check how the hit collection is filled and how hits are retrieved

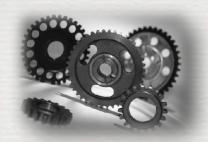

## Conclusions of W4

We have seen:

- how to extract information
  - using user's hooks
  - using the detector sensitivity

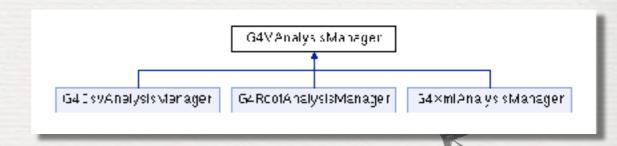

- There are more advanced levels:
  - notion of analysis manager: G4VAnalysisManager
  - ⇒ one can implement new G4VAnalysisManager
  - ⇒ one can implement new G4VPrimitiveScorer
  - ⇒ one can play with **G4VUserXXXInformation**\*
  - ⇒ ...